#### **Memory**

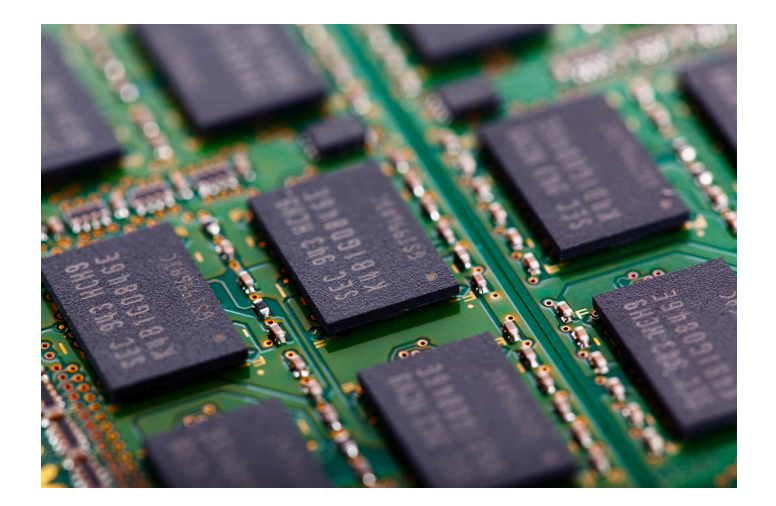

Bowdoin

Sean Barker

## **Memory Addresses**

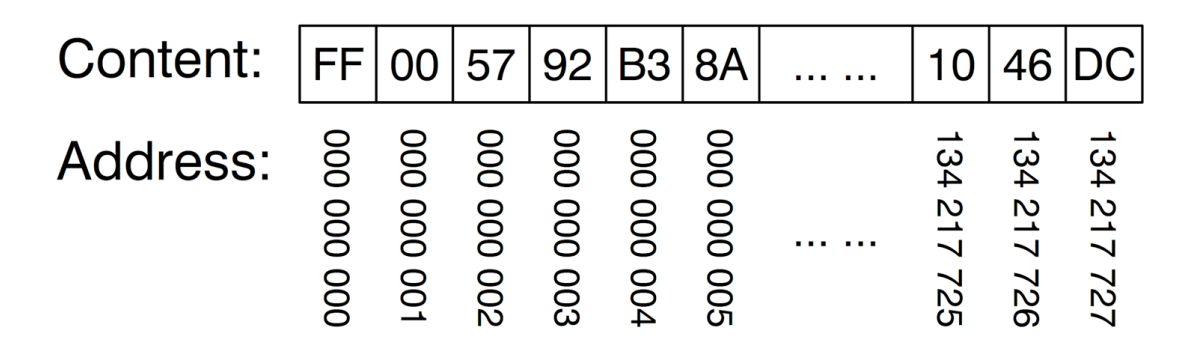

1

#### int  $x = 0x01234567$ ; // 32-bit num at address  $0x100$

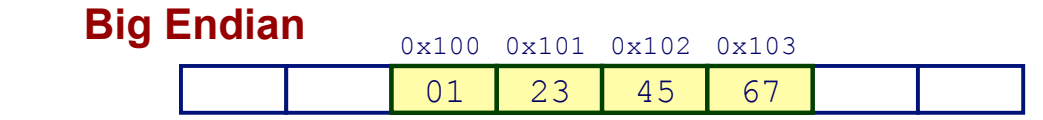

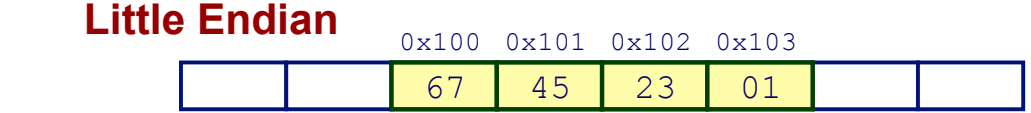

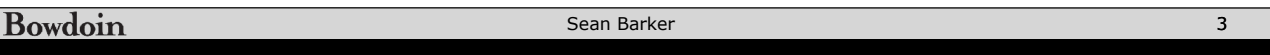

## **Sample Memory**

36 bytes (addresses 0x00 - 0x23)

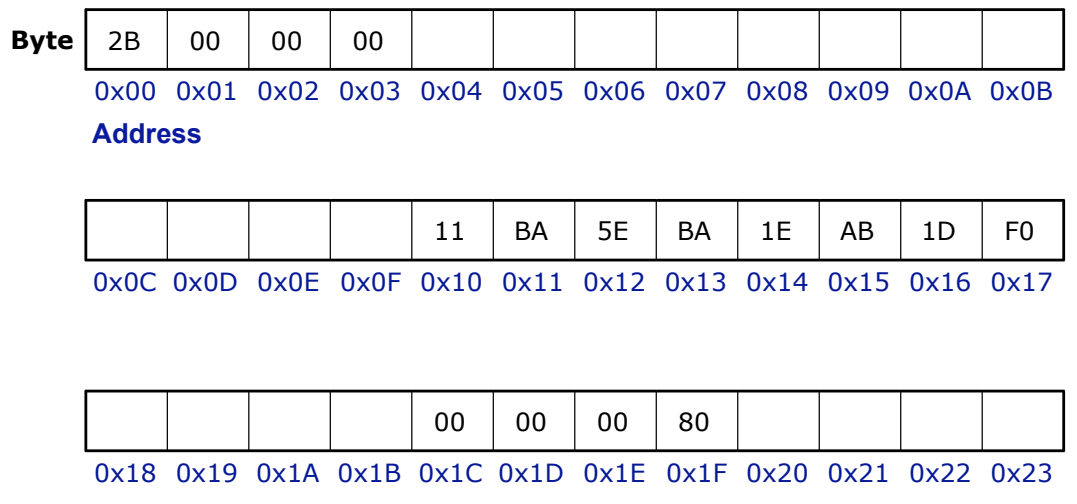

## **Sample Memory**

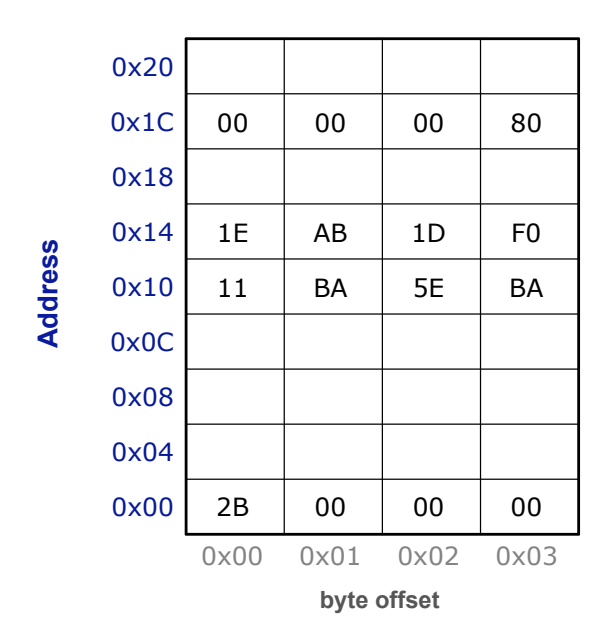

Bowdoin

Sean Barker 5 and 5 and 5 and 5 and 5 and 5 and 5 and 5 and 5 and 5 and 5 and 5 and 5 and 5 and 5 and 5 and 5 and 5 and 5 and 5 and 5 and 5 and 5 and 5 and 5 and 5 and 5 and 5 and 5 and 5 and 5 and 5 and 5 and 5 and 5 and

## **Sample Memory**

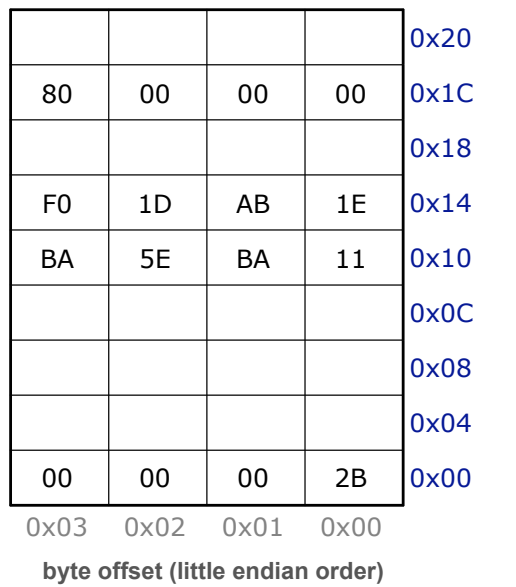

**Address Address**

Sean Barker 6 and the search of the search of the search of the search of the search of the search of the search of the search of the search of the search of the search of the search of the search of the search of the sear

#### **Variables as Addresses**

int  $x$ ;  $// x$  at  $0x1C$ int y; // y at 0x08

 $x = 1;$ y = 0x30FA2B93;

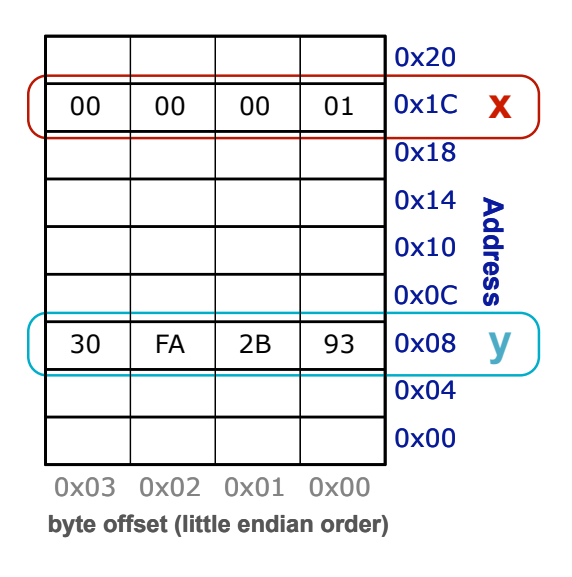

**Bowdoin** 

Sean Barker 7 and 2008 and 2008 and 2008 and 2008 and 2008 and 2008 and 2008 and 2008 and 2008 and 2008 and 20

#### **Java References**

```
class Blob {
 // ... instance variables ...
}
public void doStuff() {
  Blob b1 = new Blob();
  Blob b2 = new Blob();
}
```

```
class Blob {
 // ... instance variables ...
}
public void doStuff() {
  Blob b1 = new Blob();
  Blob b2 = b1;
}
```
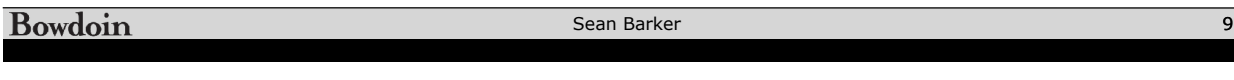

#### **Pointers**

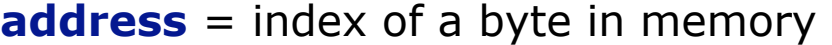

**pointer** = a piece of data storing an address

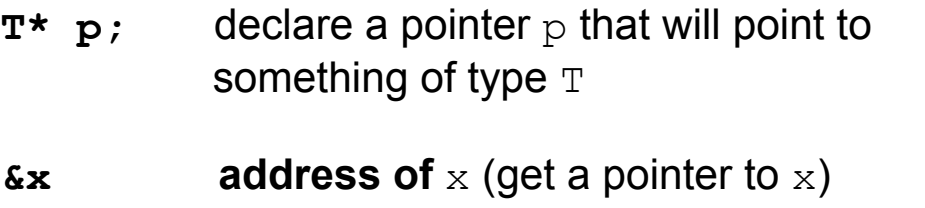

**\*p contents at** address given by pointer p (aka "**dereference**  $p$ " – follow the pointer)

#### **Pointer Example**

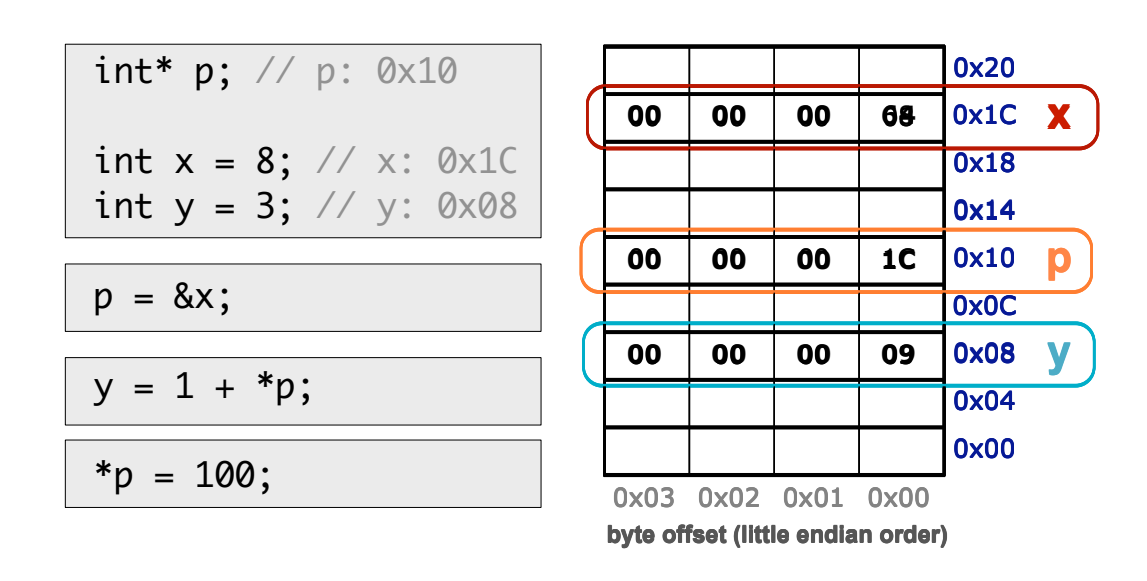

Bowdoin

Sean Barker 11 and the search of the search of the search of the search of the search of the search of the search of the search of the search of the search of the search of the search of the search of the search of the sea

#### **Pointer Example**

```
09Sean Barker 12
void do_something(int* p1, int* p2) {
   int temp = *pi;
   *p1 = *p2;*p2 = temp;}
void main() {
   int x = 5;
   int y = 3;
   // x is 5, y is 3
   do_something(&x, &y); // swap!
   // x is 3, y is 5
}
```
#### **Arrays in C**

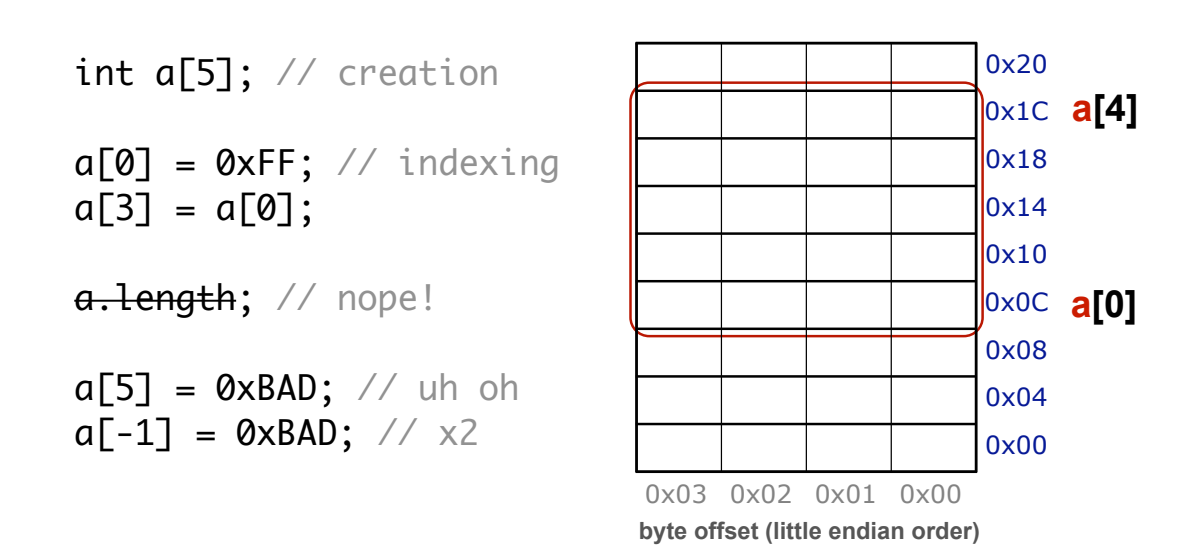

Bowdoin

Sean Barker 13 and 13 and 13 and 13 and 13 and 13 and 13 and 13 and 13 and 13 and 13 and 13 and 13 and 13 and 13 and 13 and 13 and 13 and 13 and 13 and 13 and 13 and 13 and 13 and 13 and 13 and 13 and 13 and 13 and 13 and

#### **Arrays as Pointers**

int  $a[5]$ ;

int\* p;

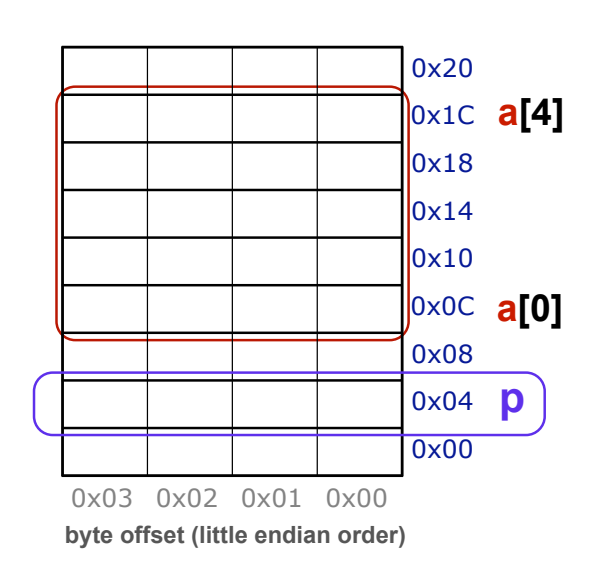

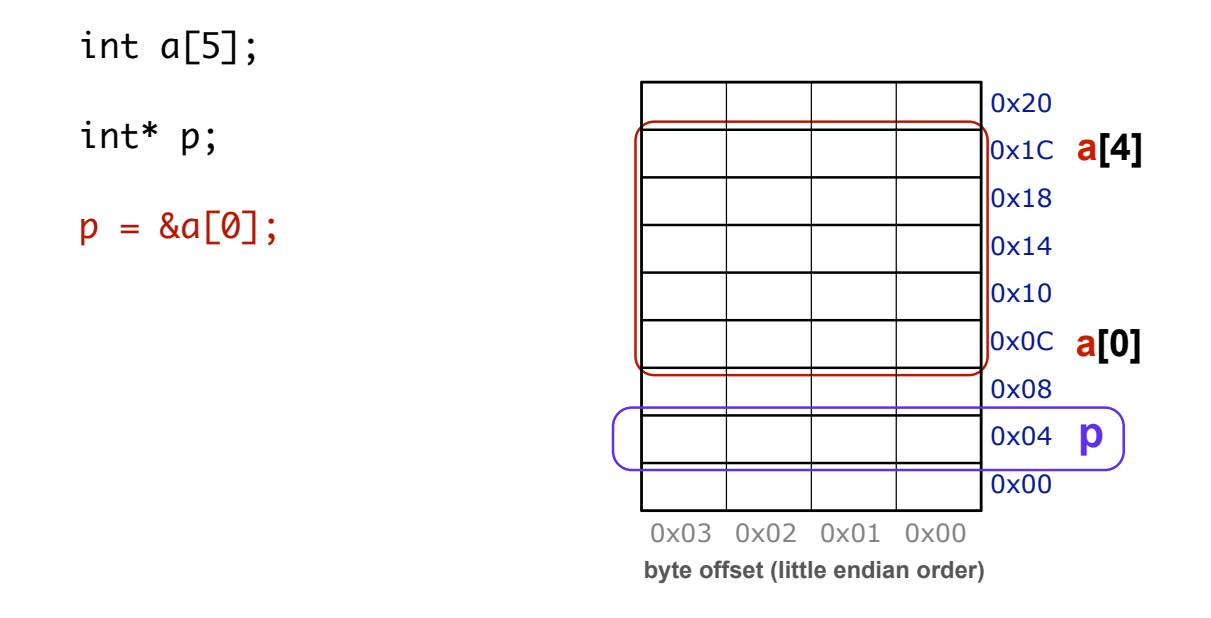

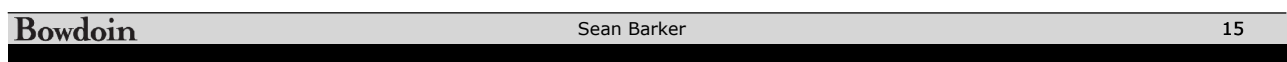

#### **Arrays as Pointers**

int  $a[5]$ ; int\* p;  $p = 8a[0]$ ;

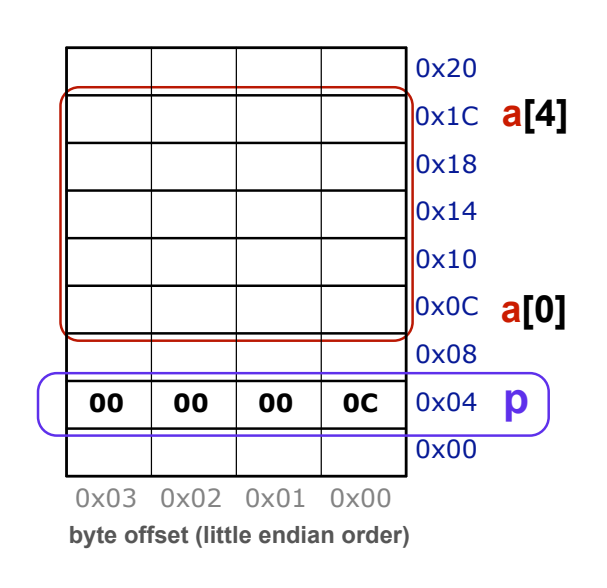

**a[0]** 0x0C 0x20 0x1C **a[4]**  $0x18$  $\log_{14}$ 0x10 0x08 **00 00 00 0C** 0x04 **p** 0x00 0x03 0x02 0x01 0x00 **byte offset (little endian order)** int a[5]; int\* p;  $p = 8a[0];$  // or  $p = a;$ 

**Bowdoin** 

#### **Arrays as Pointers**

int  $a[5]$ ; int\* p;  $p = a$ ; // &a[0]

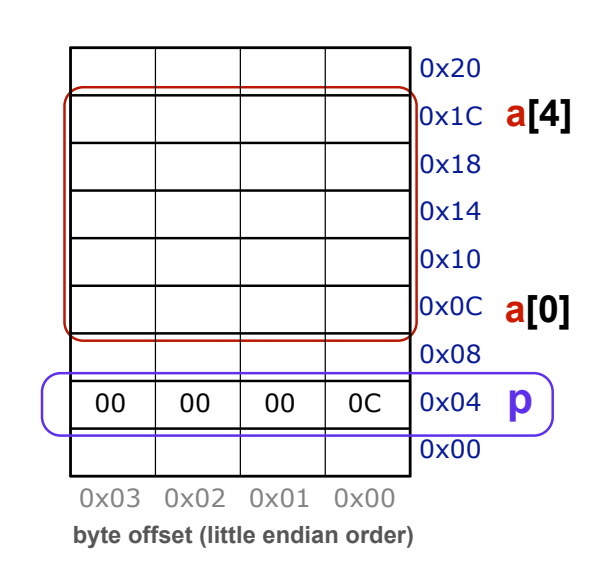

Sean Barker 17 and 17 and 17 and 17 and 17 and 17 and 17 and 17 and 17 and 17 and 17 and 17 and 17 and 17 and 17

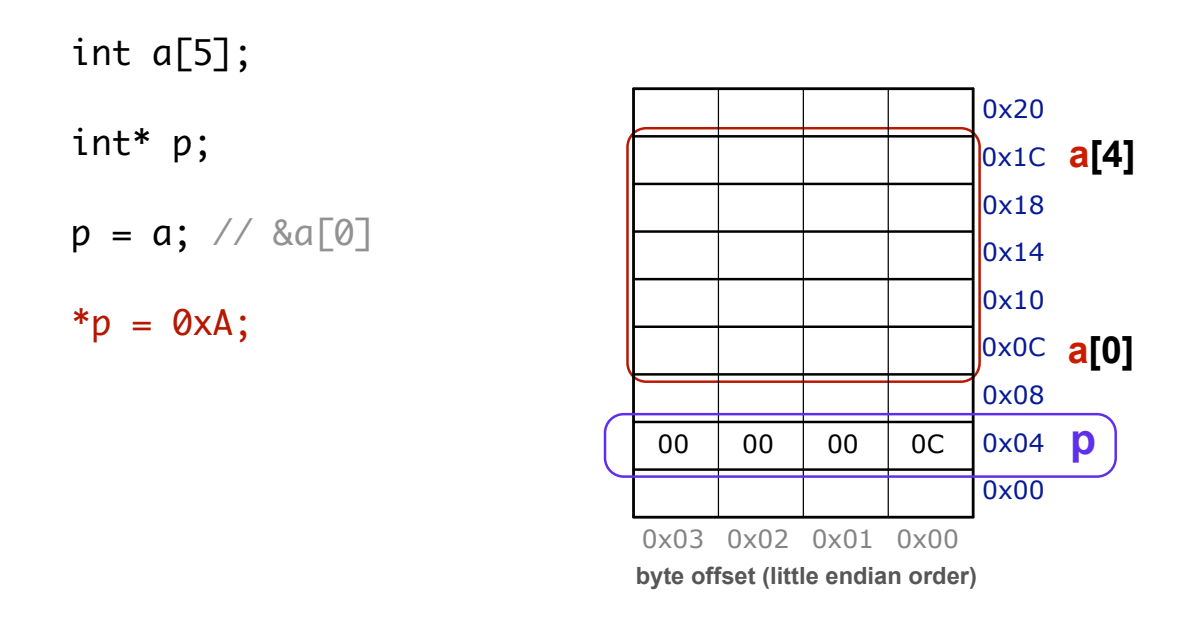

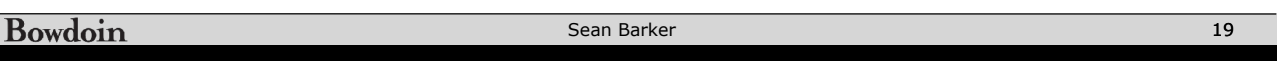

#### **Arrays as Pointers**

$$
int a[5];
$$
  
\n
$$
int* p;
$$
  
\n
$$
p = a; // &a[0]
$$
  
\n
$$
* p = 0xA;
$$

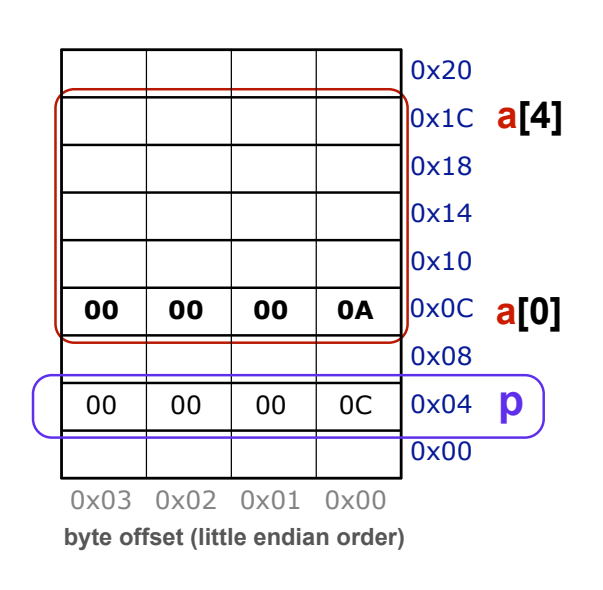

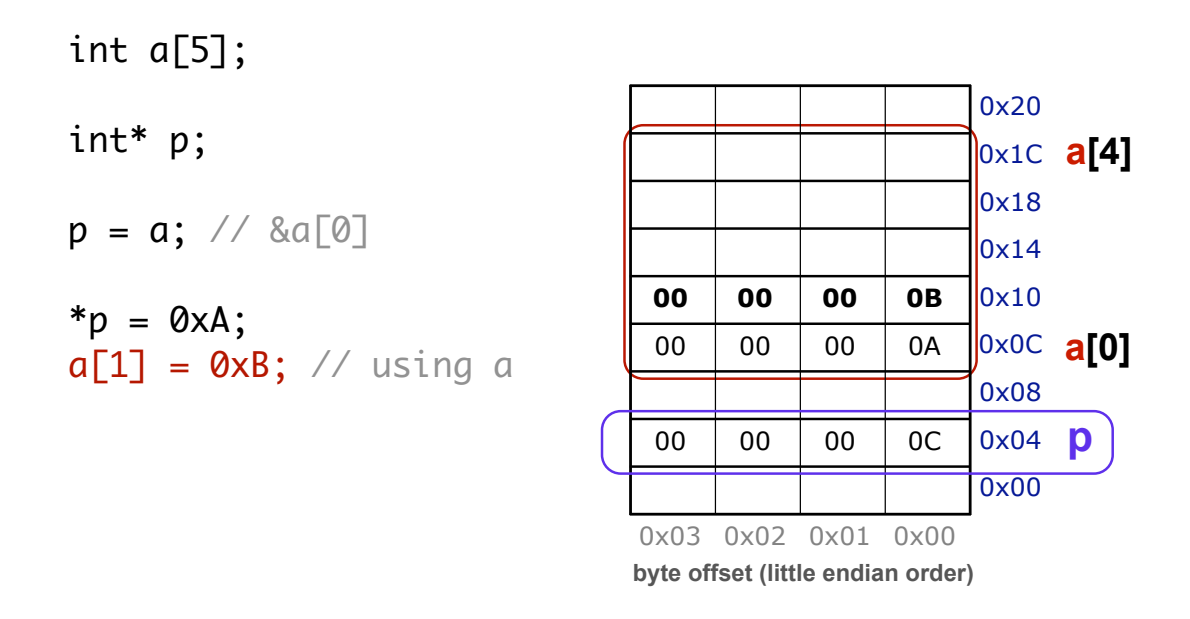

Bowdoin

Sean Barker 21 and 21 and 21 and 21 and 22 and 22 and 22 and 22 and 22 and 22 and 22 and 22 and 22 and 22 and 22 and 22 and 22 and 22 and 22 and 22 and 22 and 22 and 22 and 22 and 22 and 22 and 22 and 22 and 22 and 22 and

#### **Arrays as Pointers**

$$
int a[5];
$$
\n
$$
int* p;
$$
\n
$$
p = a; // &a[0]
$$
\n
$$
* p = 0 \times A;
$$
\n
$$
p[1] = 0 \times B; // using p
$$

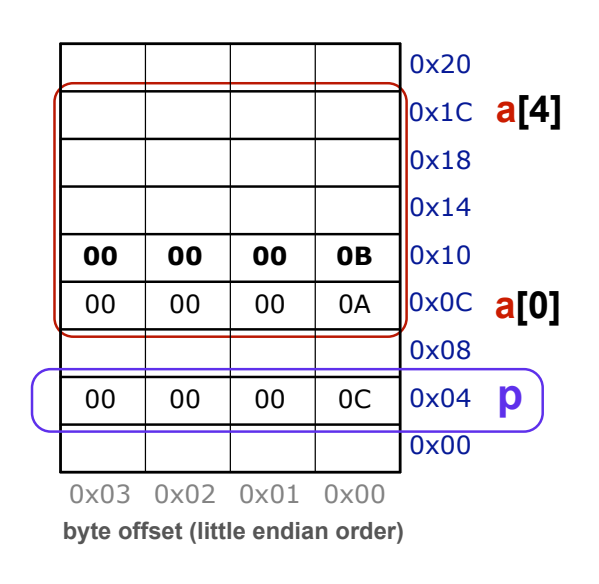

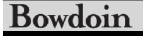

Sean Barker 22

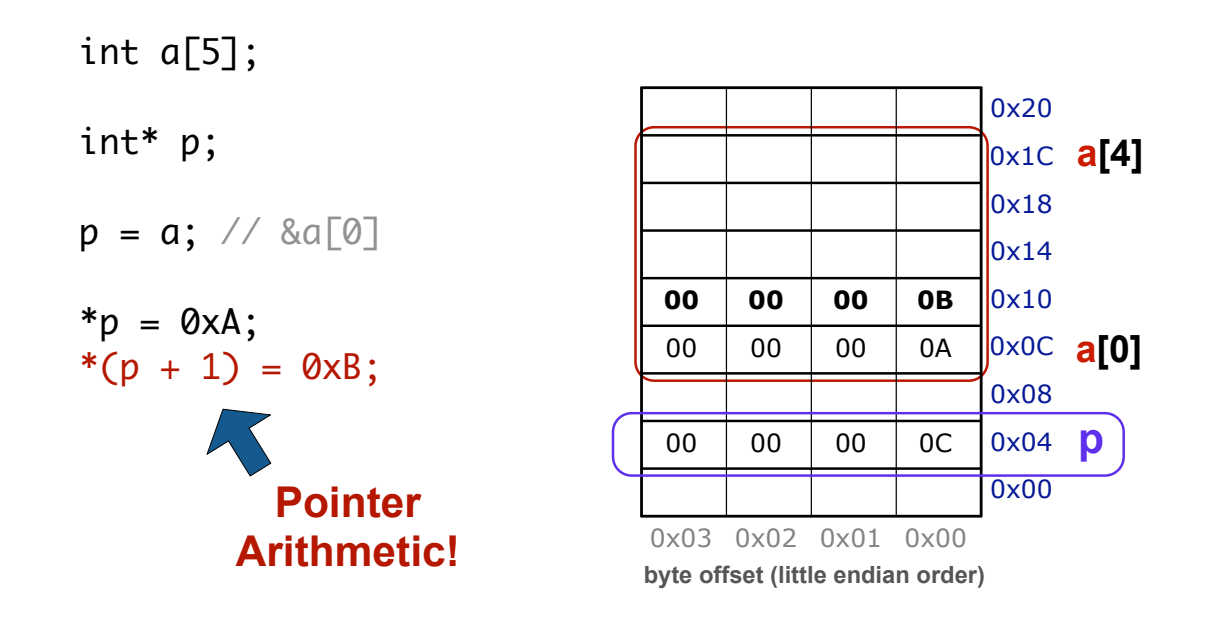

Bowdoin

Sean Barker 23

#### **Arrays as Pointers**

int a[5];  
\nint\* p;  
\n
$$
p = a
$$
; // &a[0]  
\n\* $p = 0$ xA;  
\n\*( $p + 1$ ) = 0xB;  
\n $p = p + 3$ ;

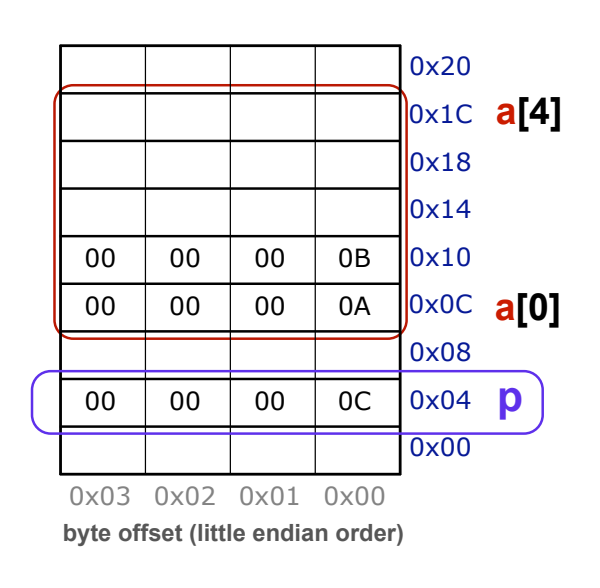

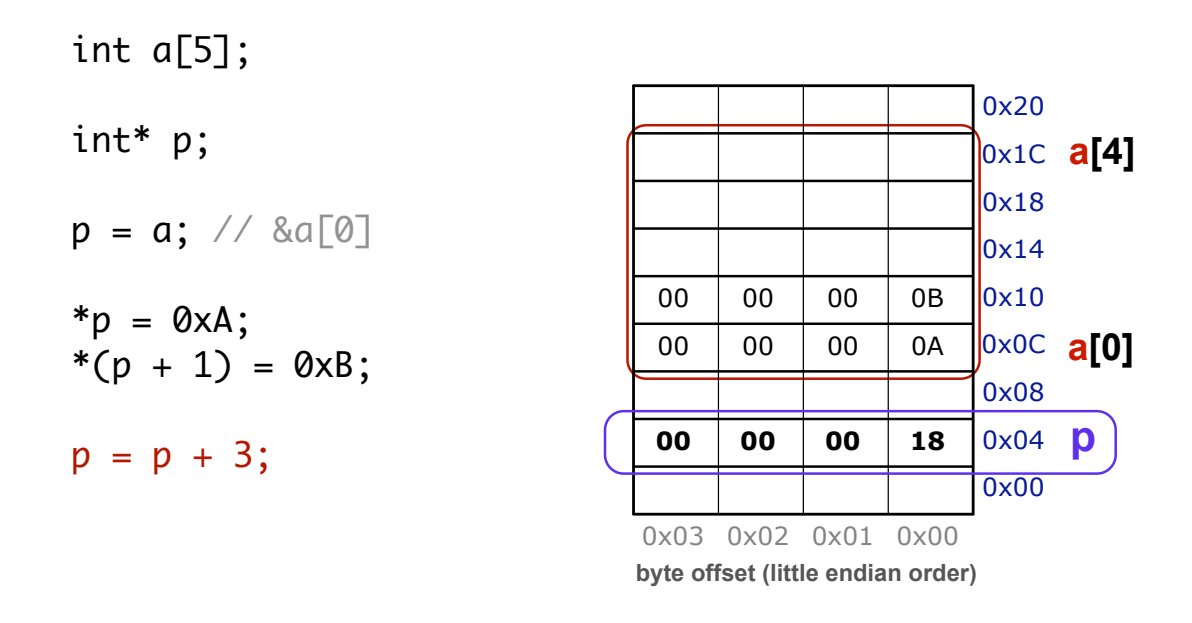

Bowdoin

Sean Barker 25 and 25 and 25 and 25 and 25 and 25 and 25 and 25 and 25 and 25 and 25 and 25 and 25 and 25 and 25 and 25 and 25 and 25 and 25 and 25 and 25 and 25 and 25 and 25 and 25 and 25 and 25 and 25 and 25 and 25 and

#### **Arrays as Pointers**

int a[5]; int\* p; p = a; // &a[0] \*p = 0xA; \*(p + 1) = 0xB; p = p + 3; \*p = a[1] + 1;

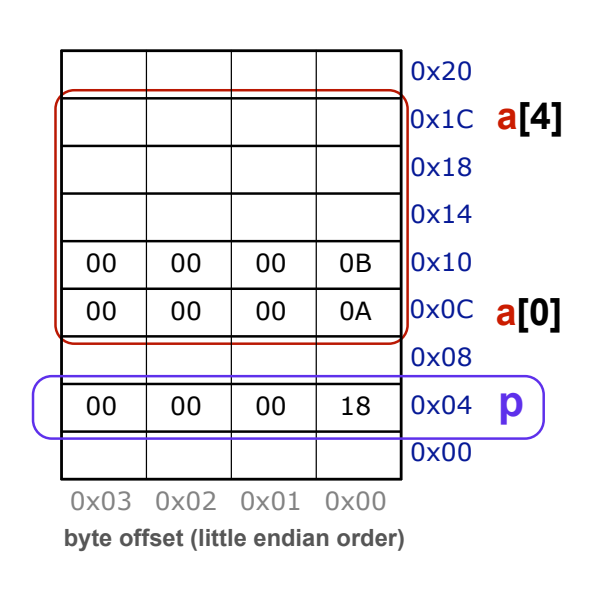

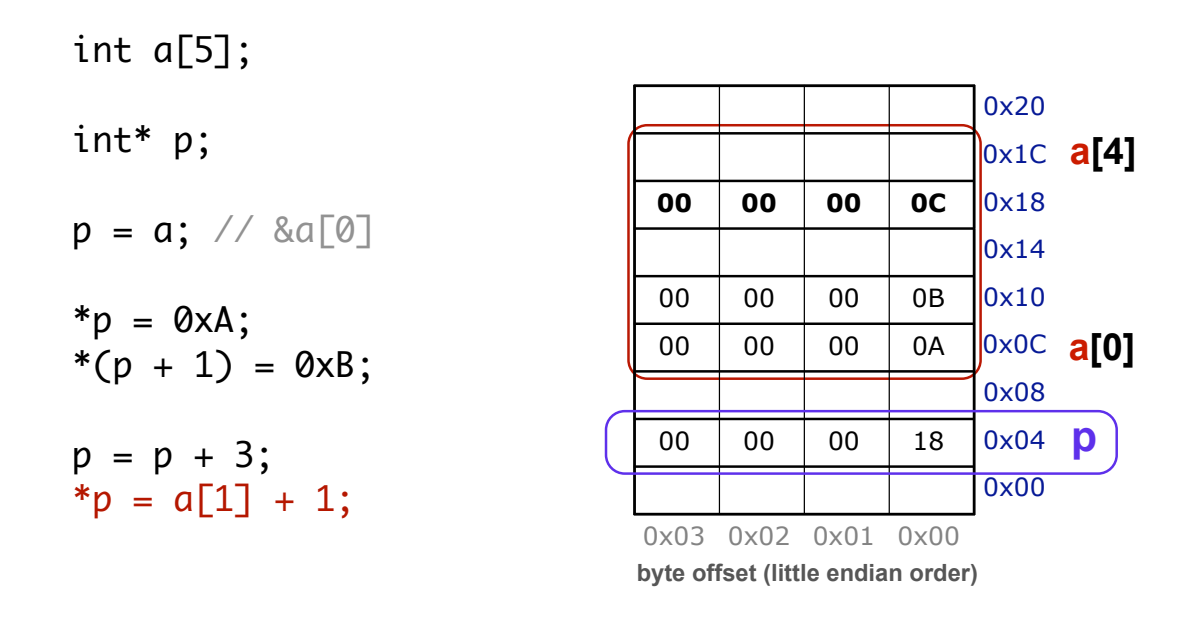

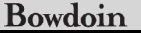

Sean Barker 27 and 27 and 27 and 27 and 27 and 27 and 27 and 27 and 27 and 27 and 27 and 27 and 27 and 27 and 27

## **Null-Terminated Strings**

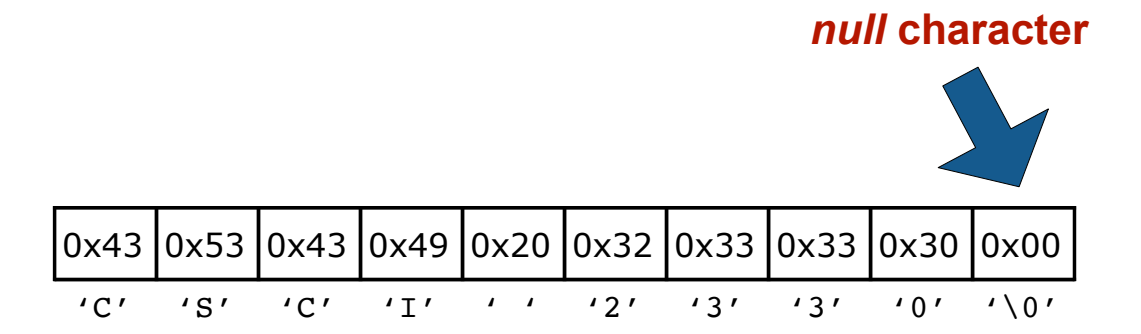

### **Memory Layout (Segments)**

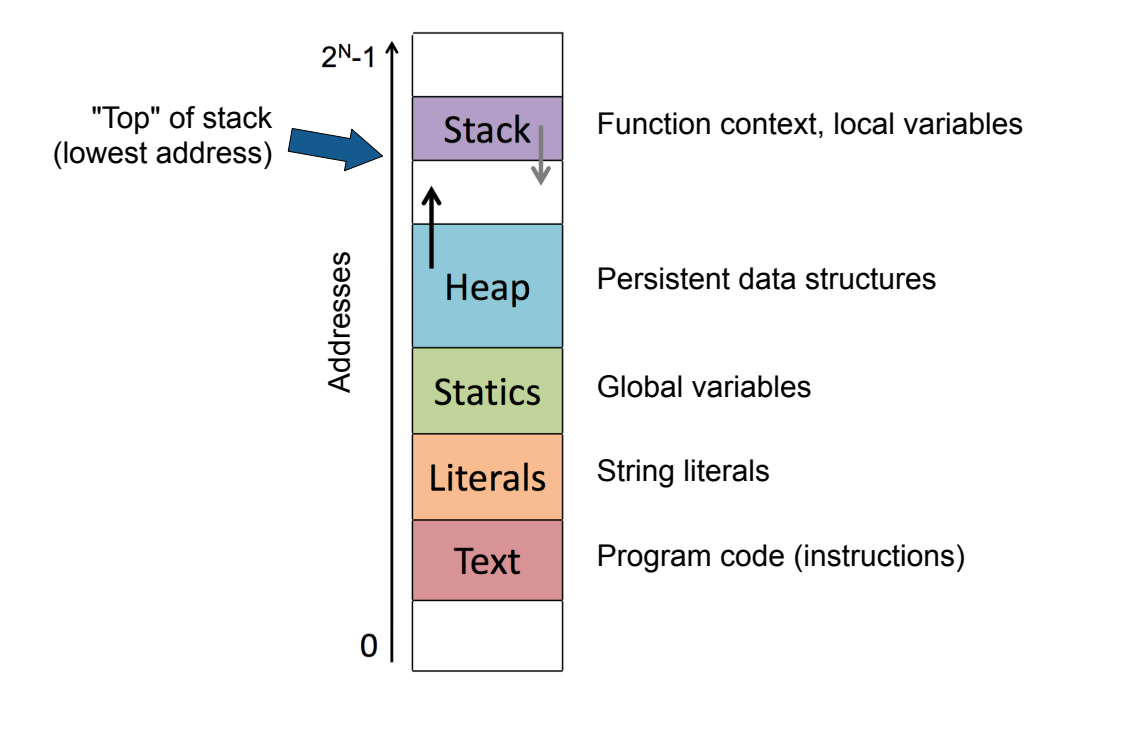

Bowdoin Sean Barker 29 and 29 and 2012 12:00 and 2012 12:00 and 2012 12:00 and 2012 12:00 and 2012 12:00 and 2012 12:00

# **Dynamic Memory Allocation Example**

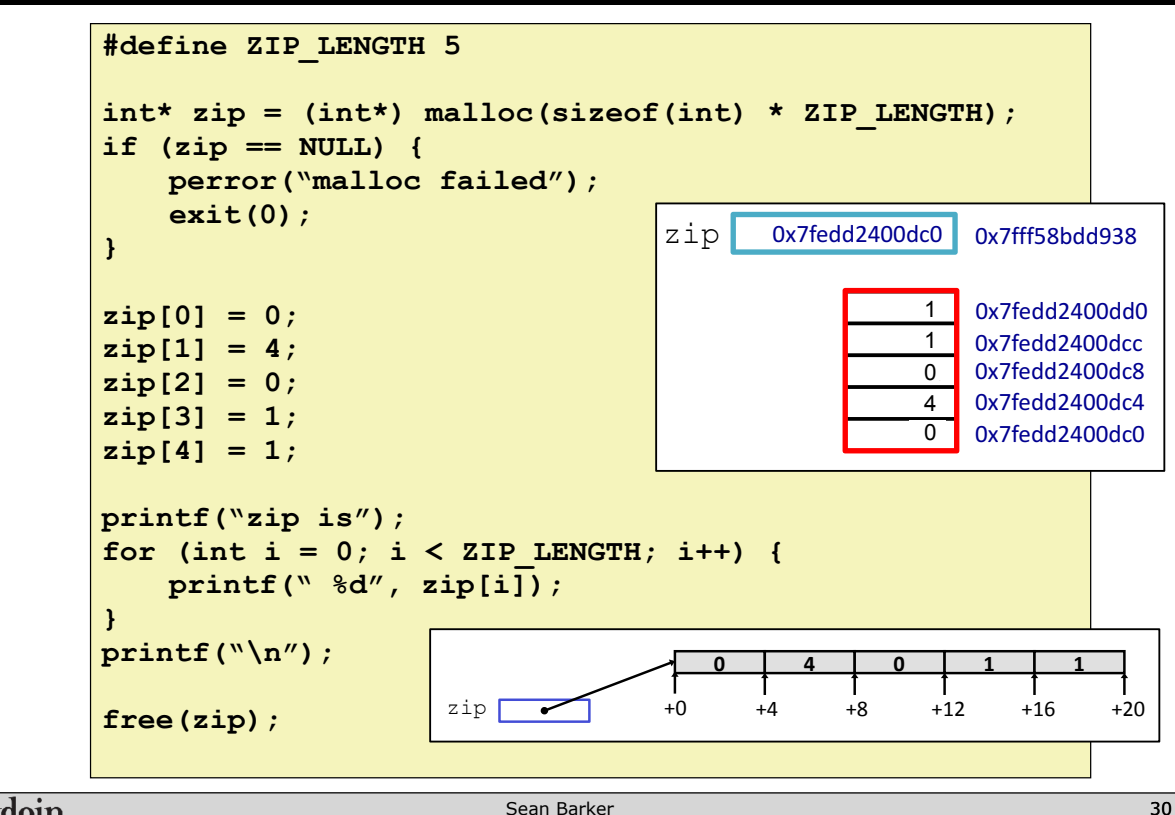

Bowdoin

#### **Pointers to Pointers to ...**

```
#define NUM_ZIPS 3 
int** zips = (int**) malloc(sizeof(int*) * NUM_ZIPS); 
... 
zips[0] = (int*) malloc(sizeof(int) * ZIP LENGTH);
... 
int* first_zip = zips[0]; 
first_zip[0] = 0; 
zips[0][1] = 4; 
zips[0][2] = 0; 
first zip[3] = 1;
zips[0][4] = 1;
                         allocating pointers!
```
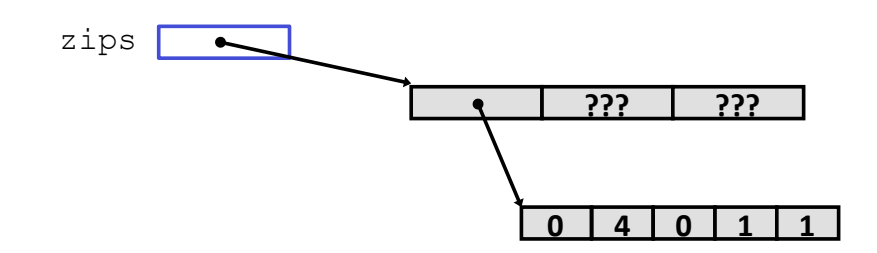

Bowdoin

Sean Barker 31 and 31 and 32 and 32 and 32 and 32 and 32 and 33 and 33 and 33 and 33 and 34 and 34 and 34 and 35 and 35 and 35 and 35 and 35 and 35 and 35 and 35 and 35 and 35 and 35 and 35 and 35 and 35 and 35 and 35 and

#### **Memory Errors**

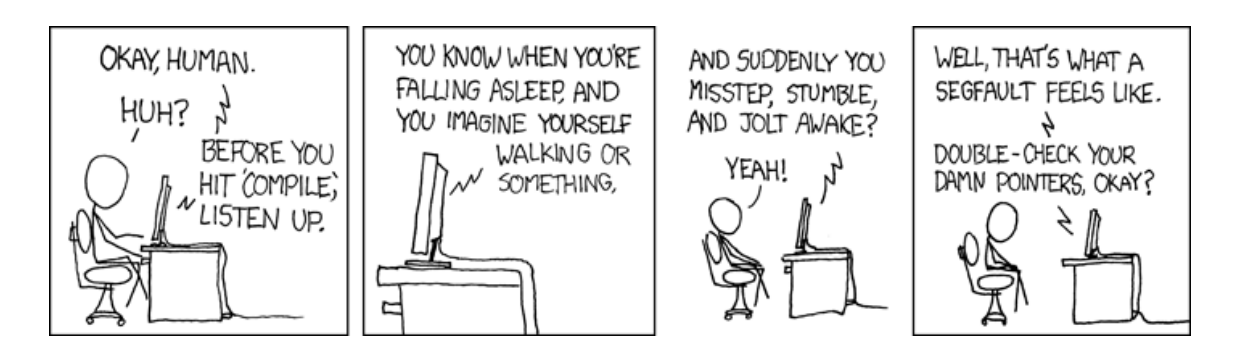

(credit: xkcd.com)

Sean Barker 32